<<Authorware 6.5

<<Authorware 6.5

- 13 ISBN 9787508414645
- 10 ISBN 7508414640

出版时间:2003-1

页数:356

字数:518000

extended by PDF and the PDF

http://www.tushu007.com

, tushu007.com

<<Authorware 6.5

Authorware 6.5

Authorware 6.5

Authorware 6.5

, tushu007.com

Authorware 6.5

Authorware 6.5

Authorware 6.5 Authorware 6.5 , tushu $007$ .com

## <<Authorware 65

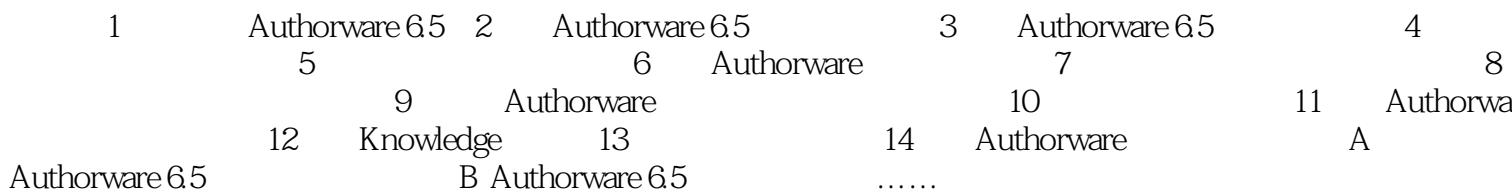

 $>>$ 

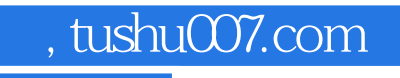

## <<Authorware 6.5

本站所提供下载的PDF图书仅提供预览和简介,请支持正版图书。

更多资源请访问:http://www.tushu007.com